## Pressurized Water Reactors (PWR)

#### **3-D Neutron Transport Equations:**

$$
\frac{1}{|v|}\frac{\partial\varphi}{\partial t} + \Omega \cdot \nabla\varphi + \Sigma_t(r, E)\varphi(r, E, \Omega, t)
$$
\n
$$
= \int_{4\pi} d\Omega' \int_0^\infty dE' \Sigma_s(E' \to E, \Omega' \to \Omega)\varphi(r, E', \Omega', t)
$$
\n
$$
+ \frac{\chi(E)}{4\pi} \int_{4\pi} d\Omega' \int_0^\infty dE' \nu(E') \Sigma_f(E')\varphi(r, E', \Omega', t)
$$

#### **Challenges:**

• Linear in the state but function of 7 independent variables:

 $r = x, y, z; E; \Omega = \theta, \phi; t$ 

- Very large number of inputs; e.g., 100,000; Active subspace construction is critical.
- ORNL Code SCALE: can take minutes to hours to run.

• SCALE TRITON has adjoint capabilities via TSUNAMI-2D and NEWT.

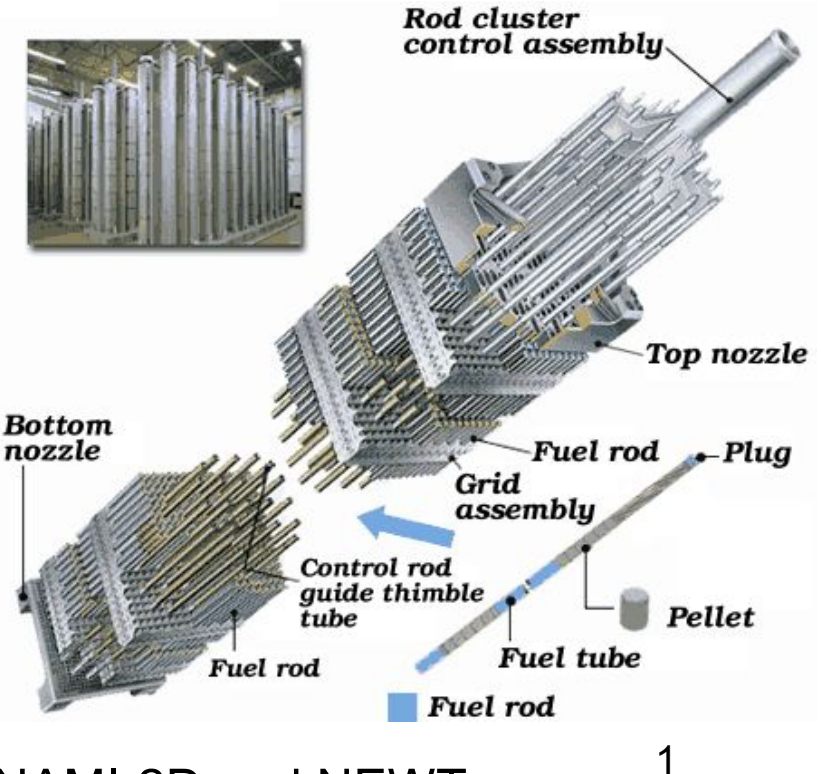

#### **Note:**

- Functions may vary significantly in only a few directions
- "Active" directions may be linear combination of inputs

**Example:**  $y = exp(0.7 \theta_1 + 0.3 \theta_2)$ 

- Varies most in [0.7, 0.3] direction
- No variation in orthogonal direction

#### **A Bit of History:**

- Often attributed to Russi (2010).
- Concept same as *identifiable subspaces*  from systems and control; e.g., Reid (1977).

• For linearly parameterized problems, active subspace given by SVD or QR; Beltrami (1873), Jordan (1874), Sylvester (1889), Schmidt (1907), Weyl (1912). See 1993 *SIAM Review* paper by Stewart.

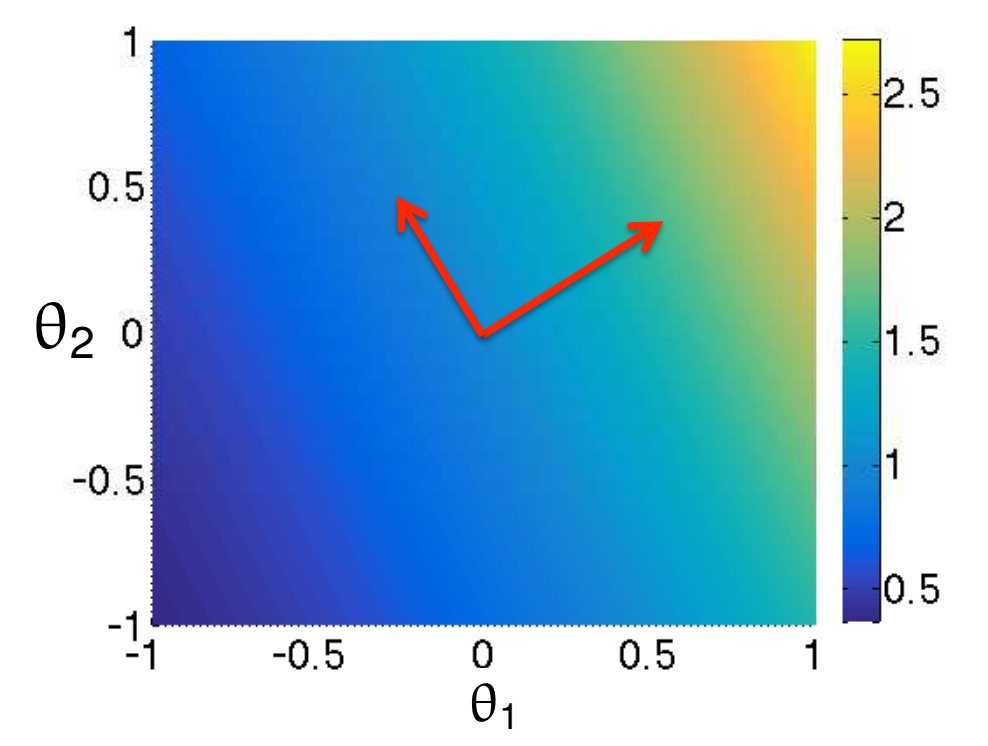

**Note:** Sensitivity analysis isolate *subsets* of influential parameters but ineffective for *subspaces* that are not aligned with coordinate axes.

Linearly Parameterized Problems:  $y = A\theta$  ,  $y \in \mathbb{R}^n$  ,  $\theta \in \mathbb{R}^p$  , A is  $n \times p$ 

Example: 
$$
y_{i} = \theta_{2}x_{i}
$$
,  $i = 1, 2, 3$ 

\n $\theta = [\theta_{1}, \theta_{2}]$ 

\n $\begin{bmatrix} y_{1} \\ y_{2} \\ y_{3} \end{bmatrix} = \begin{bmatrix} 0 & x_{1} \\ 0 & x_{2} \\ 0 & x_{3} \end{bmatrix} \begin{bmatrix} \theta_{1} \\ \theta_{2} \end{bmatrix}$ 

**Here** 

$$
NI(\theta) = \mathcal{N}(A) = c \begin{bmatrix} 1 \\ 0 \end{bmatrix}, c \in \mathbb{R}
$$

$$
I(\theta) = \mathcal{R}(A^T) = c \begin{bmatrix} 0 \\ 1 \end{bmatrix}, c \in \mathbb{R}
$$

Note:  $N(A^T A) = N(A)$ ,  $R(A^T A) = R(A^T)$ 

Null space of A  $\mathcal{R}(A^T) = \{b \in \mathbb{R}^p | b = A^T z \text{ for some } z \in \mathbb{R}^n\}$ Range  $\mathcal{N}(A) = \{ \theta \in \mathbb{R}^p \, | \, A\theta = 0 \}$ 

**Good Reference:** Ilse C.F. Ipsen, *Numerical Matrix Analysis*, SIAM, 2009 3

**Example:** 
$$
y = \begin{bmatrix} 2 & 1 \end{bmatrix} \begin{bmatrix} \theta_1 \\ \theta_2 \end{bmatrix}
$$

Here

$$
NI(\theta) = \mathcal{N}(A) = c \begin{bmatrix} -\frac{1}{2} \\ 1 \end{bmatrix}, \ c \in \mathbb{R}
$$

$$
I(\theta) = \mathcal{R}(A^T) = c \begin{bmatrix} 2 \\ 1 \end{bmatrix}, \ c \in \mathbb{R}.
$$

### Deterministic Algorithms

Linearly Parameterized Problems:  $y = A\theta$  ,  $y \in \mathbb{R}^n$  ,  $\theta \in \mathbb{R}^p$  ,  $A$  is  $n \times p$ 

**Singular Value Decomposition (SVD):**

$$
A = U\Sigma V^{T} , \Sigma = [S \quad 0]
$$
  

$$
S = \begin{bmatrix} \sigma_{1} & & \\ & \ddots & \\ & & \sigma_{r} & \\ & & & 0 \end{bmatrix} , \sigma_{1} \geqslant \sigma_{2} \geqslant \cdots \geqslant \sigma_{r} \geqslant \epsilon
$$

and

$$
U = [U_r \quad U_{n-r}], \ U_r \in \mathbb{R}^{n \times r}, \ U_{n-r} \in \mathbb{R}^{n \times (n-r)}
$$
  

$$
V = [V_r \quad V_{p-r}], \ V_r \in \mathbb{R}^{p \times r}, \ V_{p-r} \in \mathbb{R}^{p \times (p-r)}
$$

**Rank Revealing QR Decomposition:**  $A^T P = QR$ 

**Problem:** Neither is directly applicable when n or p are very large; e.g., millions.

**Solution:** Random range finding algorithms.

## Random Range Finding Algorithms: Linear Problems

**Algorithm:** Halko, Martinsson and Tropp, SIAM Review, 2011

- $\theta^i$  and compute outputs  $y^i = A\theta^i$ piled in the  $m \times \ell$  matrix Y.
- 2. Take a pivoted QR factorization  $Y = QR$  to construct a matrix Q whose columns form an orthonormal basis for the range of  $Y$ .

#### **Example:**

$$
\begin{bmatrix} y_1 \\ \vdots \\ y_n \end{bmatrix} = \begin{bmatrix} \sin(2\pi t_1) & \cdots & \sin(2\pi p t_1) \\ \vdots & & \vdots \\ \sin(2\pi t_n) & \cdots & \sin(2\pi p t_n) \end{bmatrix} \begin{bmatrix} \theta_1 \\ \vdots \\ \theta_p \end{bmatrix}
$$

## Random Range Finding Algorithms: Linear Problems

**Example:**  $m = 101$ ,  $p = 1000$ : Analytic value for rank is 49

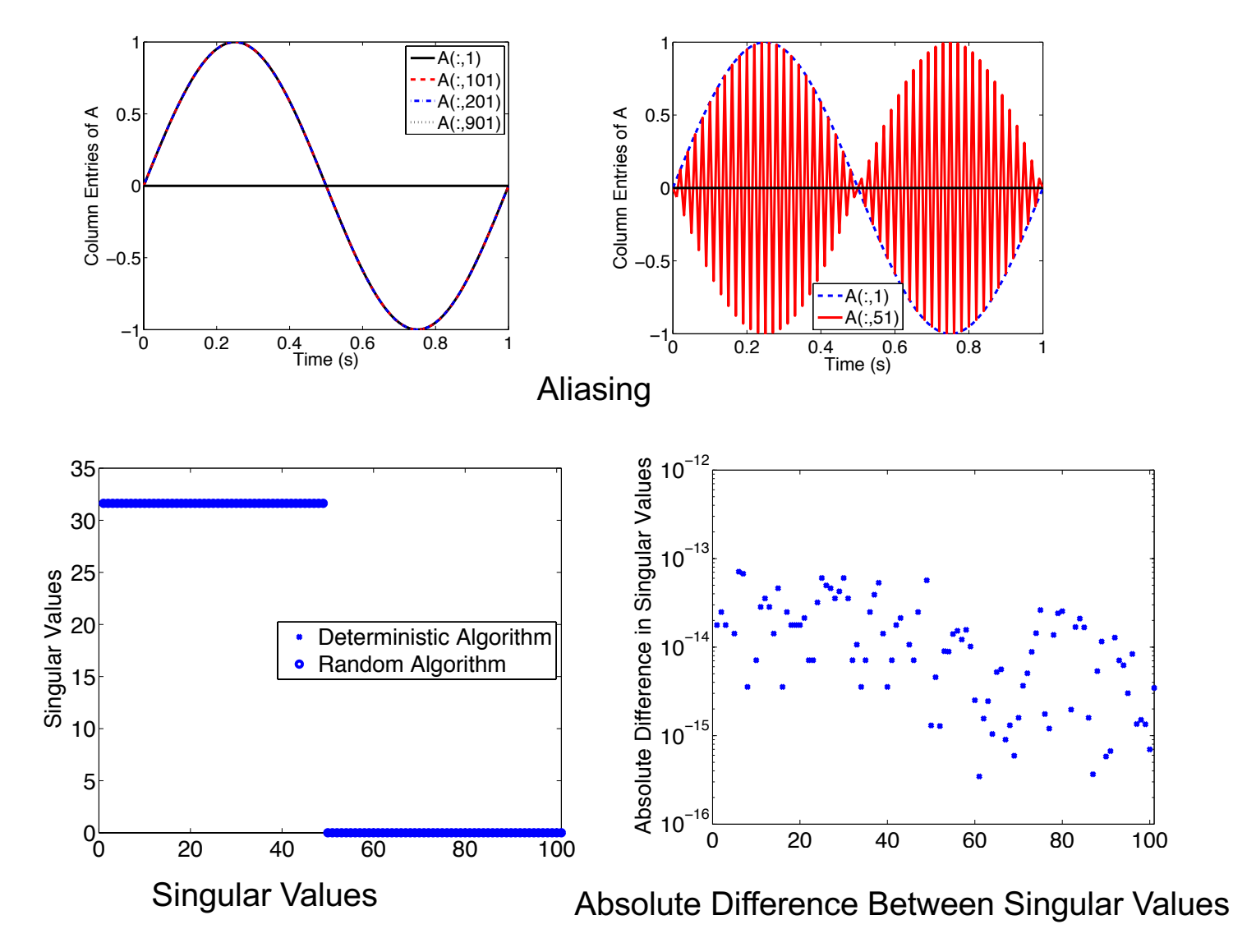

**Example:**  $m = 101$ ,  $p = 1,000,000$ : Random algorithm still viable  $\frac{7}{1000}$ 

#### **Note:**

- Functions may vary significantly in only a few directions
- "Active" directions may be linear combination of inputs

**Example:**  $y = exp(0.7 \theta_1 + 0.3 \theta_2)$ 

- Varies most in [0.7, 0.3] direction
- No variation in orthogonal direction

#### **A Bit of History:**

- Often attributed to Russi (2010).
- Concept same as *identifiable subspaces*  from systems and control; e.g., Reid (1977).

• For linearly parameterized problems, active subspace given by SVD or QR; Beltrami (1873), Jordan (1874), Sylvester (1889), Schmidt (1907), Weyl (1912). See 1993 *SIAM Review* paper by Stewart.

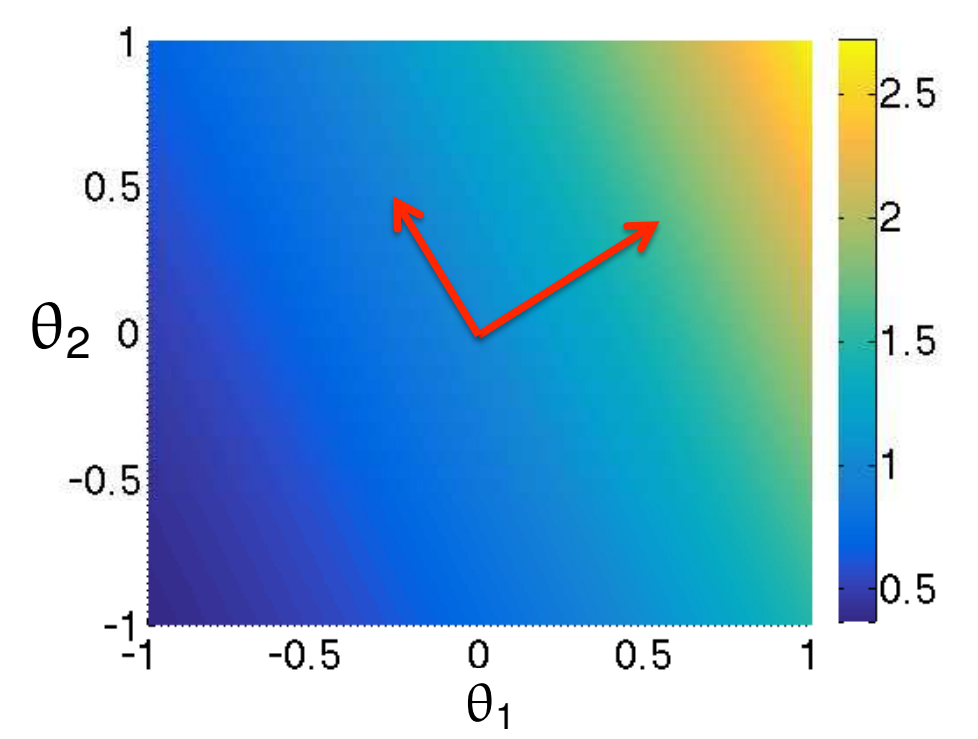

## Gradient-Based Active Subspace Construction

#### **Active Subspace:** Consider

$$
f=f(\theta) , \theta \in \mathcal{Q} \subseteq \mathbb{R}^p
$$

and

$$
\nabla_{\theta} f(\theta) = \left[ \frac{\partial f}{\partial \theta_1}, \cdots, \frac{\partial f}{\partial \theta_p} \right]^T
$$

Construct outer product

 $C =$  $\int$  $(\nabla_{\theta} f)(\nabla_{\theta} f)$ <sup>*T*</sup>( $\rho d\theta$ )

 $\mathsf{Partition}$  eigenvalues:  $\mathcal{C} = \mathsf{\textit{W}}\Lambda \mathsf{\textit{W}}^{\mathsf{\textit{T}}}$ 

$$
\Lambda = \left[ \begin{array}{cc} \Lambda_1 & \\ & \Lambda_2 \end{array} \right] \;,\; W = \left[ \begin{array}{cc} W_1 & W_2 \end{array} \right]
$$

Rotated Coordinates:

$$
y = W_1^T \theta \in \mathbb{R}^n \text{ and } z = W_2^T \theta \in \mathbb{R}^{p-n}
$$
  
Active Variables Active Subspace: Range of eigenvectors in  $W_1$ 

• E.g., see [Constantine, SIAM, 2015; Stoyanov & Webster, *IJUQ*, 2015]

 $\rho(\theta)$ : Distribution of input parameters  $\theta$ 

**Question:** How sensitive are results to distribution, which is typically not known?

9

## Gradient-Based Active Subspace Construction

**Active Subspace:** Construction based on random sampling

- 1. Draw *M* independent samples  $\{\theta^j\}$  from  $\rho$
- 2. Evaluate  $\nabla_{\theta} f_j = \nabla_{\theta} f(\theta^j)$
- 3. Approximate outer product

$$
C \approx \widetilde{C} = \frac{1}{M} \sum_{j=1}^{M} (\nabla_{\theta} f_j) (\nabla_{\theta} f_j)^T
$$
  
Note:  $\widetilde{C} = GG^T$  where  $G = \frac{1}{\sqrt{M}} [\nabla_{\theta} f_1, ..., \nabla_{\theta} f_M]$ 

- 4. Take SVD of  $G = W\sqrt{\Lambda}V^T$ 
	- *•* Active subspace of dimension *n* is first *n* columns of *W*

**One Goal:** Develop efficient algorithm for codes that do not have adjoint capabilities **Note**: Finite-difference approximations tempting but not effective for high-D

## Gradient-Based Active Subspace Construction

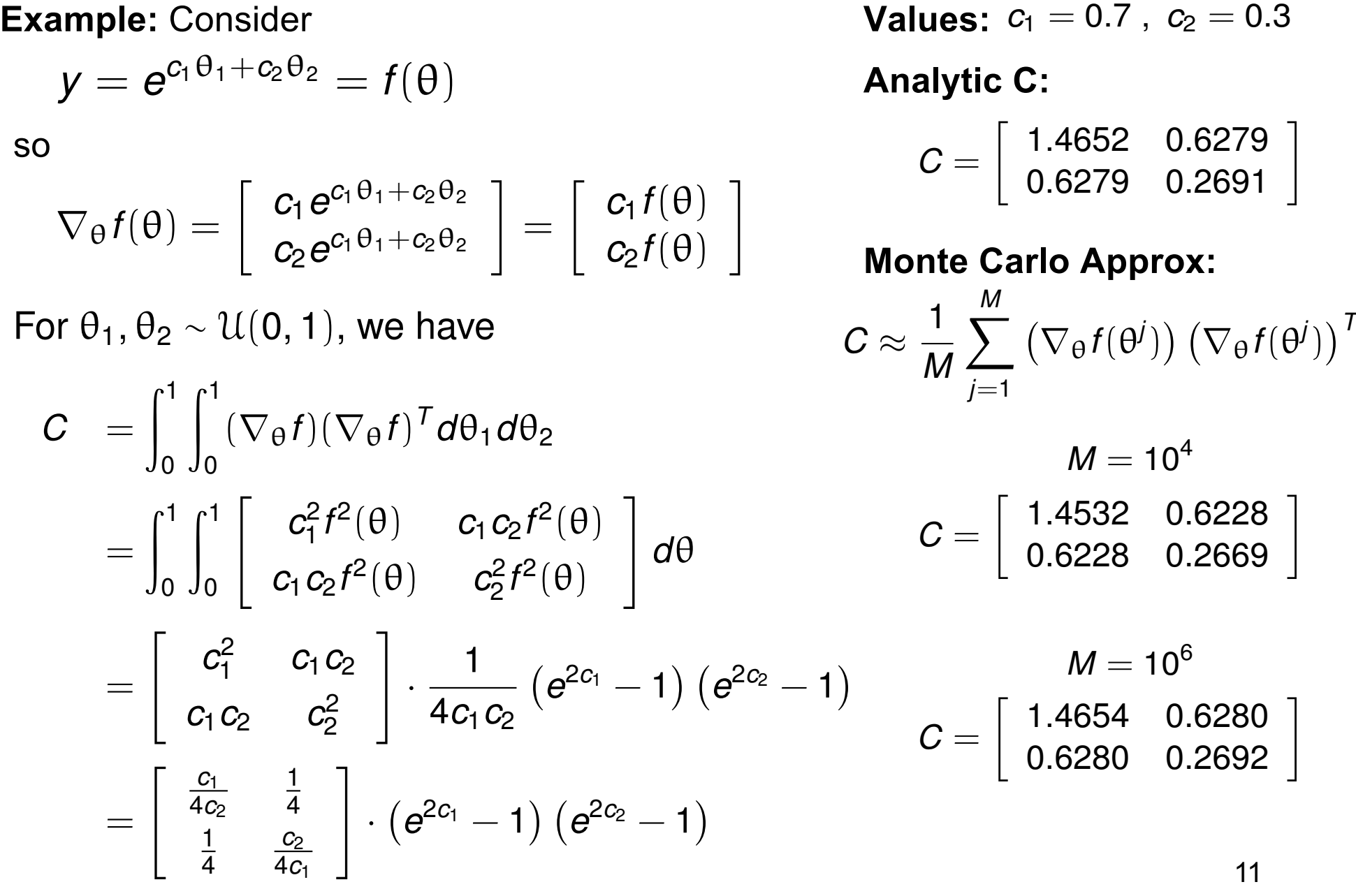

# Morris Screening: Random Sampling of Approximated Derivatives

**Example:** Consider uniformly distributed parameters on  $\Gamma = [0, 1]^p$ 

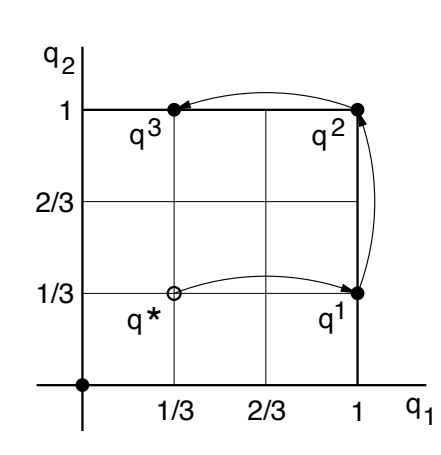

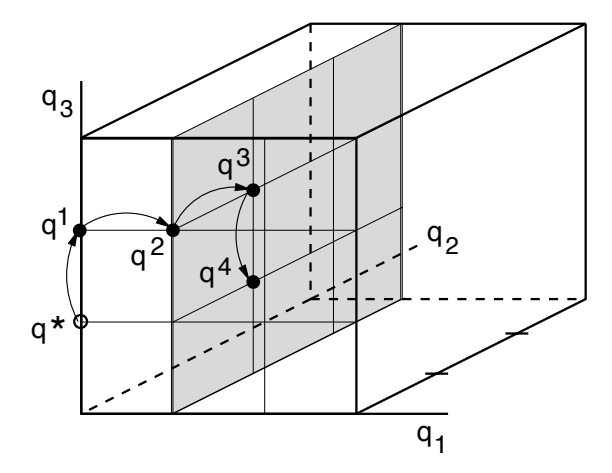

**Elementary Effect:**

Adaptive Algorithm:

• Use SVD to adapt stepsizes and directions to reflect active subspace.

• Reduce dimension of differencing as active subspace is discovered.

$$
d_i^j = \frac{f(\theta^j + \Delta e_i) - f(\theta^j)}{\Delta} \quad , \quad i^{th} \text{ parameter } , j^{th} \text{ sample}
$$

**Global Sensitivity Measures:** r samples

$$
\mu_i^* = \frac{1}{r} \sum_{j=1}^r |d_i^j(\theta)|
$$
  

$$
\sigma_i^2 = \frac{1}{r-1} \sum_{j=1}^r (d_i^j(\theta) - \mu_i)^2 , \quad \mu_i = \frac{1}{r} \sum_{j=1}^r d_i^j(\theta)
$$

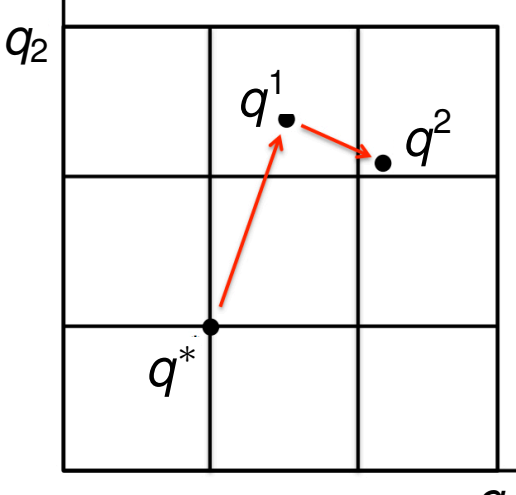

**Note:** Gets us to moderate-D but initialization required for high-D

*q*1 12

# SCALE6.1: High-Dimensional Example

gorithm, comparing our results to the gradient-based results to the gradient-based results obtained from the SAMS  $\sim$ **Setup**: Cross-section computations SCALE6.1

- $i$ lnput Dimensions  $7700$ input Difficitions. The adaptive Morris algorithm is quickly about the distribution of the distribution of di-• Input Dimension: 7700
- Output  $k_{\text{eff}}$

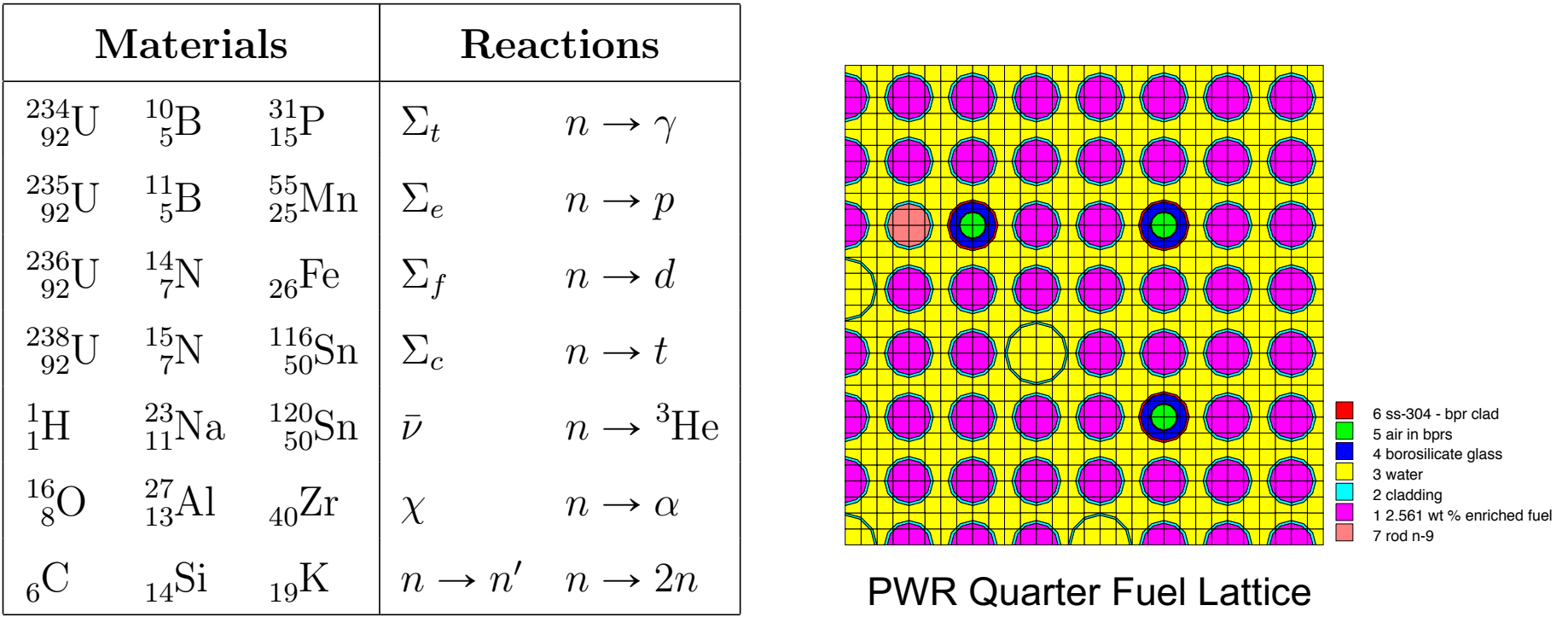

**Note:** We cannot efficiently approximate all directional derivatives required to approximate the gradient matrix. Requires efficient initialization algorithm.

#### SCALE6.1: High-Dimensional Example  $\overline{\mathcal{Q}}$  and  $\overline{\mathcal{Q}}$  are plotted in Figure 8(c). We observe a plotted in Figure 8(c). We observe a plotted in Figure 3(c). We observe a plotted in Figure 8(c). We observe a plotted in Figure 8(c). We observe a plot stead in the error for the error for the set of the set of the sound method of the sound of the sound 350 dimensions. For the set of the set of the set of the set of the set of the set of the first 350 dimensions. For the

![](_page_13_Figure_1.jpeg)

#### **Active Subspace Dimensions:**

For surrogate sampled off space

|                | Gap |  |  |      |      | <b>Error Tolerance</b> |  |  |  |
|----------------|-----|--|--|------|------|------------------------|--|--|--|
| Method         |     |  |  | 0.95 | 0.99 | $10^{-3}$              |  |  |  |
| Gradient-Based |     |  |  |      |      |                        |  |  |  |
| Initialized AM |     |  |  |      |      |                        |  |  |  |

**Notes:** Computing *converged* adjoint solution is expensive and *often not achieved* ponent analysis with varying threshold values [9], and error-based criteria with varying 14